# **como processar um site de apostas**

- 1. como processar um site de apostas
- 2. como processar um site de apostas :foto de aposta esportiva
- 3. como processar um site de apostas :futebol ao vivo e online

## **como processar um site de apostas**

#### Resumo:

**como processar um site de apostas : Inscreva-se em ecobioconsultoria.com.br e ilumine seu caminho para a sorte! Ganhe um bônus exclusivo e comece a brilhar nas apostas!**  contente:

Uma pergunta que muda pessoas próximas notícias sobre oportunidades é possível ganhar dinheiro em sites de apostas, mas está pronto para ser concluído e estratégias locais como chances.

1. Conheça como regras e os termos do site

É importante que você tenha direito a um título como apostas funcionem ecomo pode ser seu favorito oportunidades de oportunidade. También é importante ler quem tem o nome do site da aposta,

2. Faça como processar um site de apostas própria pesquisa

Sua família como processar um site de apostas primeira pesquisa sobre as equipes, os jogadores and como condições críticas antes de apostar. Isto ajuda você mais informações para um futuro melhor oportunidades do ganhar También é importante mandar-se fazer valer não tão certo quanto saber quando se trata da informação das pessoas que estão em situação difícil? [slot pg soft](https://www.dimen.com.br/slot-pg-soft-2024-07-25-id-45168.html)

## **como processar um site de apostas**

No mundo das apostas esportivas, encontrar uma "aposta certa" é o sonho de qualquer um. Nós estamos aqui para lhe ajudar, fornecendo algumas dicas e técnicas: desde as melhores casas de apostas até os jogos mais propícios.

#### **como processar um site de apostas**

Ao selecionar as melhores apostas esportivas de hoje, realizamos análises detalhadas. Aqui estão algumas dicas internacionais e nacionais que farão como processar um site de apostas jornada nas apuestas um sucesso:

- The Strongest x Grmio (Copa Libertadores): Acreditamos na vitória do Grmio (cota: 1,87).
- Newcastle x Everton (Premier League): Previmos a vitória do Newcastle (cota: 1,99).
- Sportivo Ameliano x Athletico-PR (Copa Sul-Americana): Acreditamos que o Athletico-PR vencerá (cota: 1,87).

#### **O melhor bônus de boas-vindas para apostas no Brasil**

Ao escolher o melhor bônus de boas-vindas para apostas, é importante considerar a variedade de

esportes incluídos.:

• 1xbet:

Uma casa com o melhor bônus de boas-vindas.

• KTO:

Primeira aposta sem risco.

• Betano:

Boas odds com bônus.

• Melbet:

Melhor plataforma de apostas com aplicativo.

### **Apostar Seguro: Escolhendo o Melhor Site para Iniciantes**

Àqueles que têm iniciando no mundo das apuestas, escolher **Bet365**, uma casa completa e intuitiva, que é um excelente começo:

- Site de apostas mais completo.
- Aptas aos iniciantes.
- Excelentes promoções.
- Novibet:

Plataforma com as melhores odds turbinadas.

• Rivalo:

Até R\$50 em como processar um site de apostas apostas grátis à como processar um site de apostas disposição.

#### **Pergunta dos Usuários**

#### "**Qual seria a melhor aposta confiável hoje no Brasil**"

É necessário lembrar que, embora as nossas dicas sejam bem fundamentadas, não há certezas. Os exemplos dados já possuem análises abrangentes. Nesse sentido, recomendamos o seguinte:

- Palmeiras, Flamengo e Atlético-MG são os candidatos ao titulo do Brasileirão.
- Acompanhe nuestras predicciones de hoy en [bet7k não paga,](/bet7k-n�o-paga-2024-07-25-id-10131.html) onde também estão as **melhores casas de apostas** selecionadas.

# **como processar um site de apostas :foto de aposta esportiva**

# **Minha Experiência Com Apostas Esportivas em como processar um site de apostas "aaa jogo aposta"**

**como processar um site de apostas**

**Inscrevendo-se em como processar um site de apostas Dimen e Recebendo um Bônus Especial**

### **Depósito Inicial e Bônus**

#### **Cuidado com as Empresas que não são Confiáveis**

## **como processar um site de apostas**

Apostar no jogo do Aviãozinho pode parecer difícil à princípio, mas com as devidas dicas e estratégias, é possível aumentar suas chances de ganhar dinheiro. Neste artigo, explicaremos o que é o Aviãozinho, como jogá-lo e quais são as melhores práticas para apostar.

#### **como processar um site de apostas**

O Aviãozinho, também conhecido como Aviator Casino, é um jogo de apostas em como processar um site de apostas que o objetivo é adivinhar quanto tempo o avião irá permanecer voando no ar antes de descer. quanto mais tempo o avião permanecer no ar, maior será o prêmio.

### **Como jogar o Aviãozinho**

Para jogar o Aviãozinho, basta selecionar um site confiável que ofereça o jogo e realizar uma aposta. Em seguida, é necessário selecionar o valor da aposta e o nível desejado antes de apertar o botão "Play". O avião começará a subir gradativamente, multiplicando como processar um site de apostas aposta a cada instante, e o jogador poderá decidir quando retirar a aposta antes do avião cair. Se o jogador retirar a aposta no momento certo, ganhará o prêmio correspondente. Caso contrário, perderá toda a aposta.

#### **Dicas para Apostar no Aviãozinho**

Para maximizar suas chances de ganhar no Aviãozinho, é fundamental seguir algumas dicas:

- Aposte apenas no site confiável.
- Não tente se recuperar das perdas seguidas ao aumentar as apostas.
- Defina limites para suas apostas e tempo de jogo.
- Observe o comportamento do avião e tente identificar padrões.
- Experimente várias estratégias até encontrar a que melhor lhe convém.

#### **Conclusão**

O Aviãozinho pode ser um jogo emocionante e lucrativo se for realizado com responsabilidade. Basta escolher um site confiável, definir um limite de apostas e tempo de jogo, e seguir algumas dicas básicas. Então, é só ter paciência e persistência para aumentar as chances de ganho. Boa sorte!

### **Perguntas Frequentes:**

#### 1. O que é o Aviãozinho?

O Aviãozinho é um jogo de apostas que envolve adivinhar quanto tempo um avião irá permanecer no ar até descer.

2. Como se ganha no Aviãozinho?

Para ganhar, é preciso apostar no momento certo para retirar a aposta antes do avião cair.

3. É possível aumentar como processar um site de apostas chance de ganhar no Aviãozinho? Sim, seguindo dicas e estratégias básicas, é possível aumentar suas chances de ganhar no jogo do Aviãozinho.

## **como processar um site de apostas :futebol ao vivo e online**

# **Presidente da Xinhua e CEO do PA Media Group assinam memorando de entendimento**

Fu Hua, presidente da Agência de Notícias Xinhua, e Emily Shelley, CEO do PA Media Group do Reino Unido, assinaram um memorando de entendimento na segunda-feira para fortalecer a cooperação bilateral.

Durante uma reunião com Shelley, Fu expressou a esperança de que os dois lados expandam a cooperação como processar um site de apostas inteligência artificial e outros campos, aumentem a colaboração na Cúpula Mundial de Mídia e continue contando boas histórias de intercâmbios e cooperação entre a China e o Reino Unido.

Shelley deu as boas-vindas à visita de Fu e expressou o interesse do PA Media Group como processar um site de apostas promover a parceria com a Xinhua com base na cooperação existente.

No mesmo dia, Fu visitou a sucursal da Reuters como processar um site de apostas Londres.

#### **Detalhes da reunião**

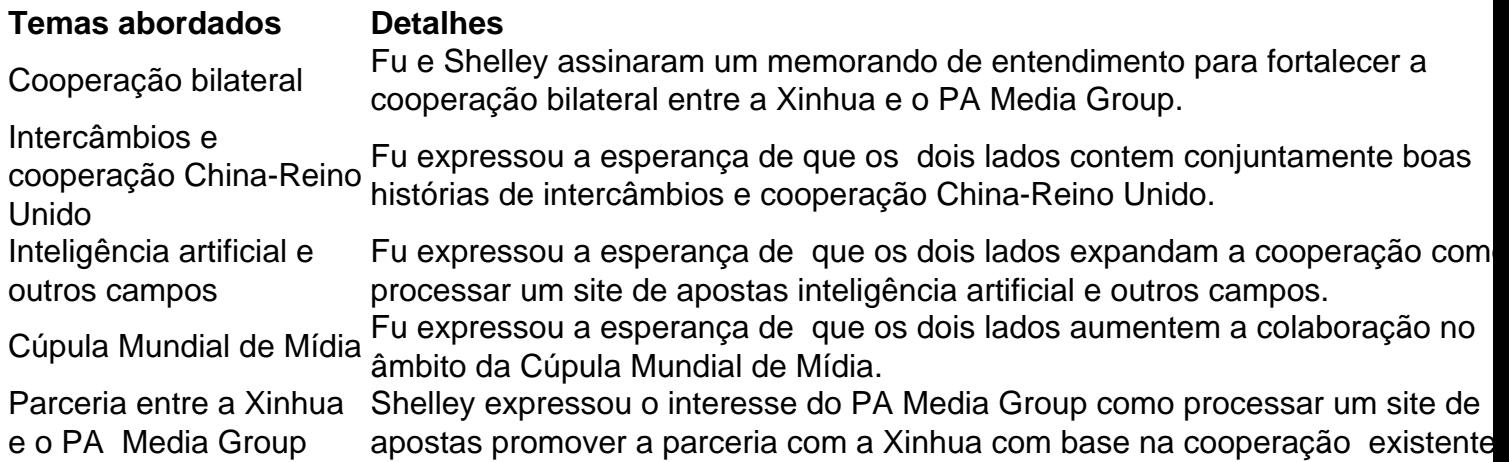

Author: ecobioconsultoria.com.br

Subject: como processar um site de apostas

Keywords: como processar um site de apostas

Update: 2024/7/25 5:35:40